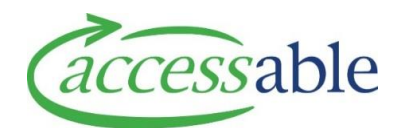

## **Search Full Product Catalogue**

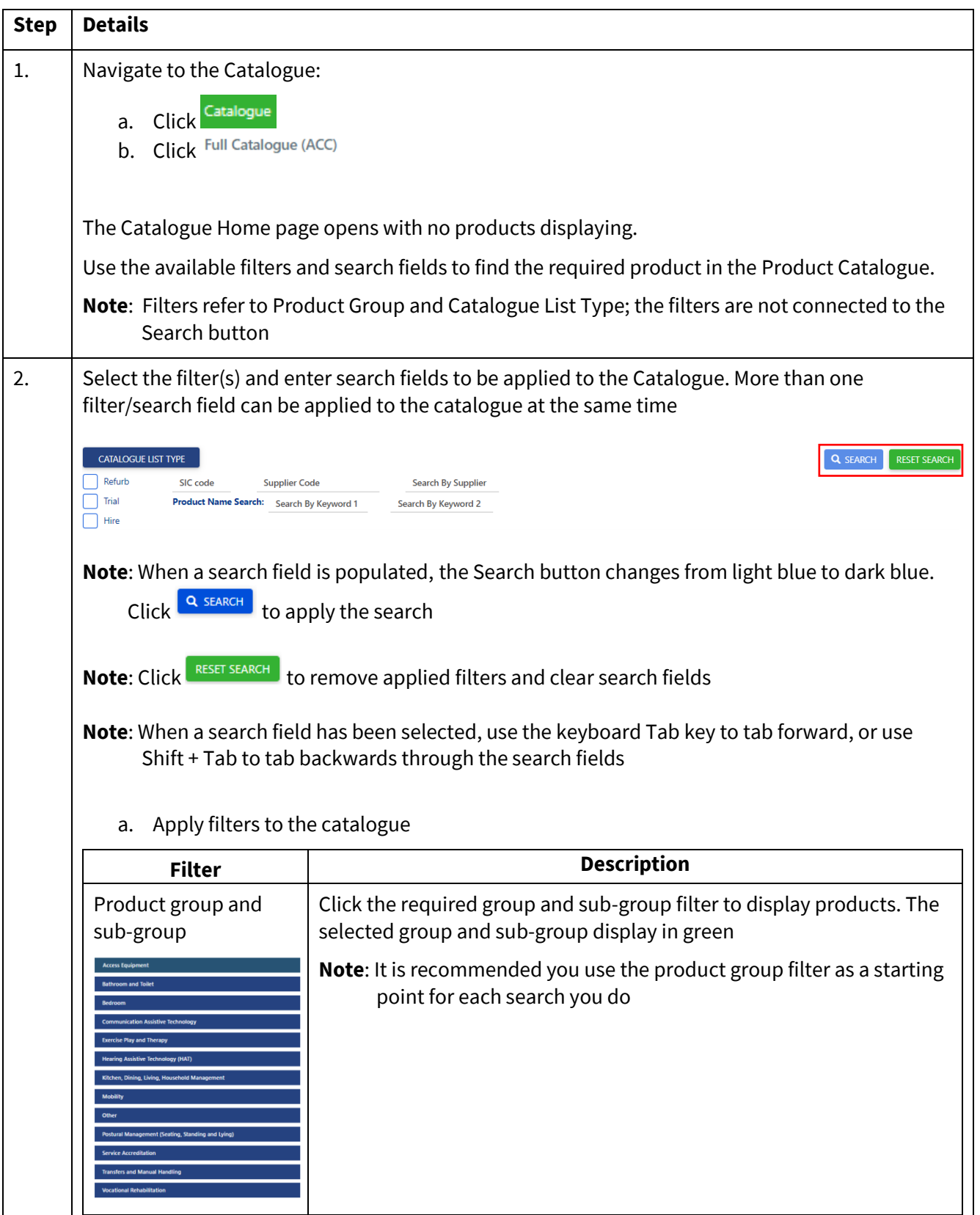

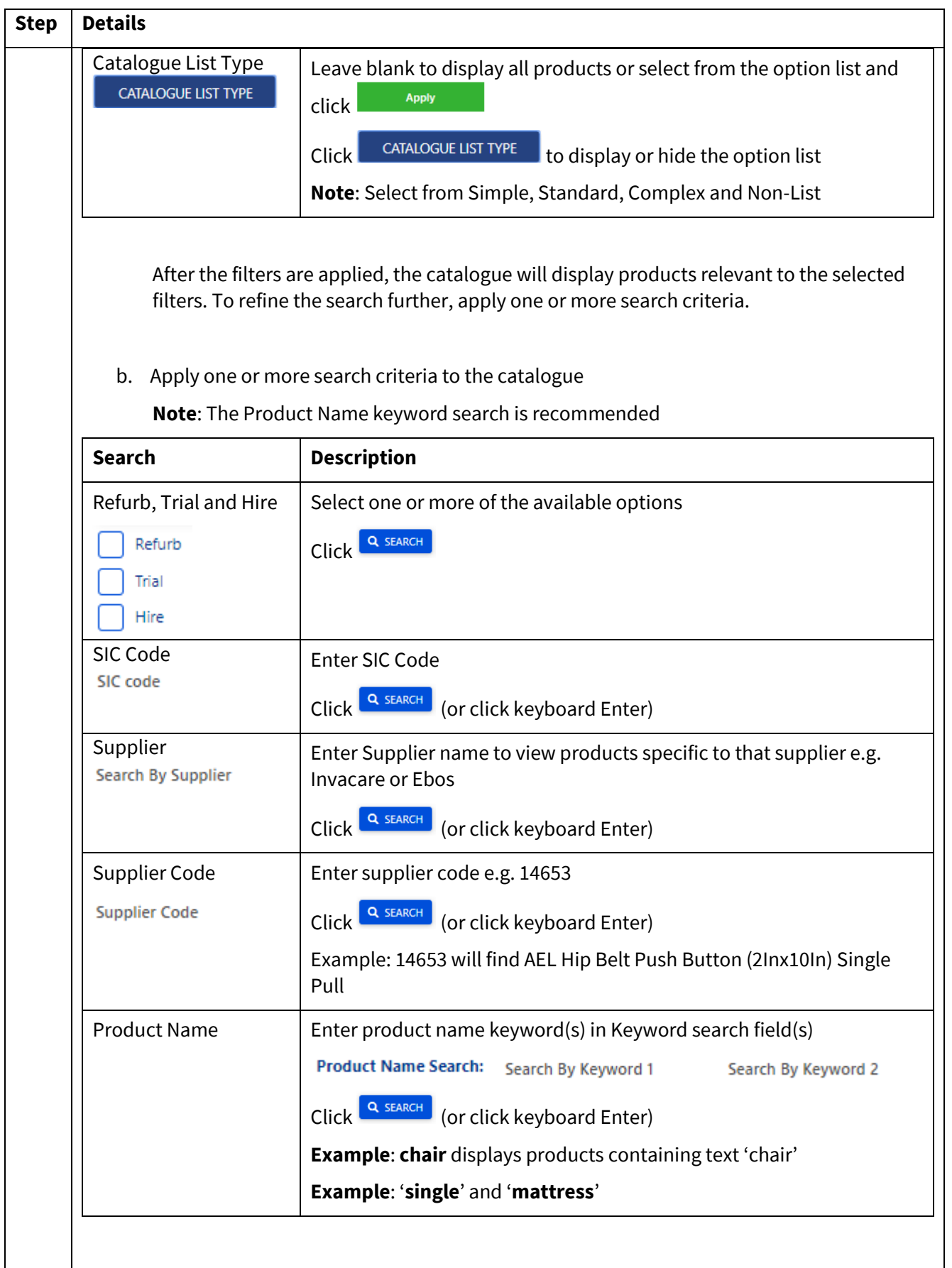

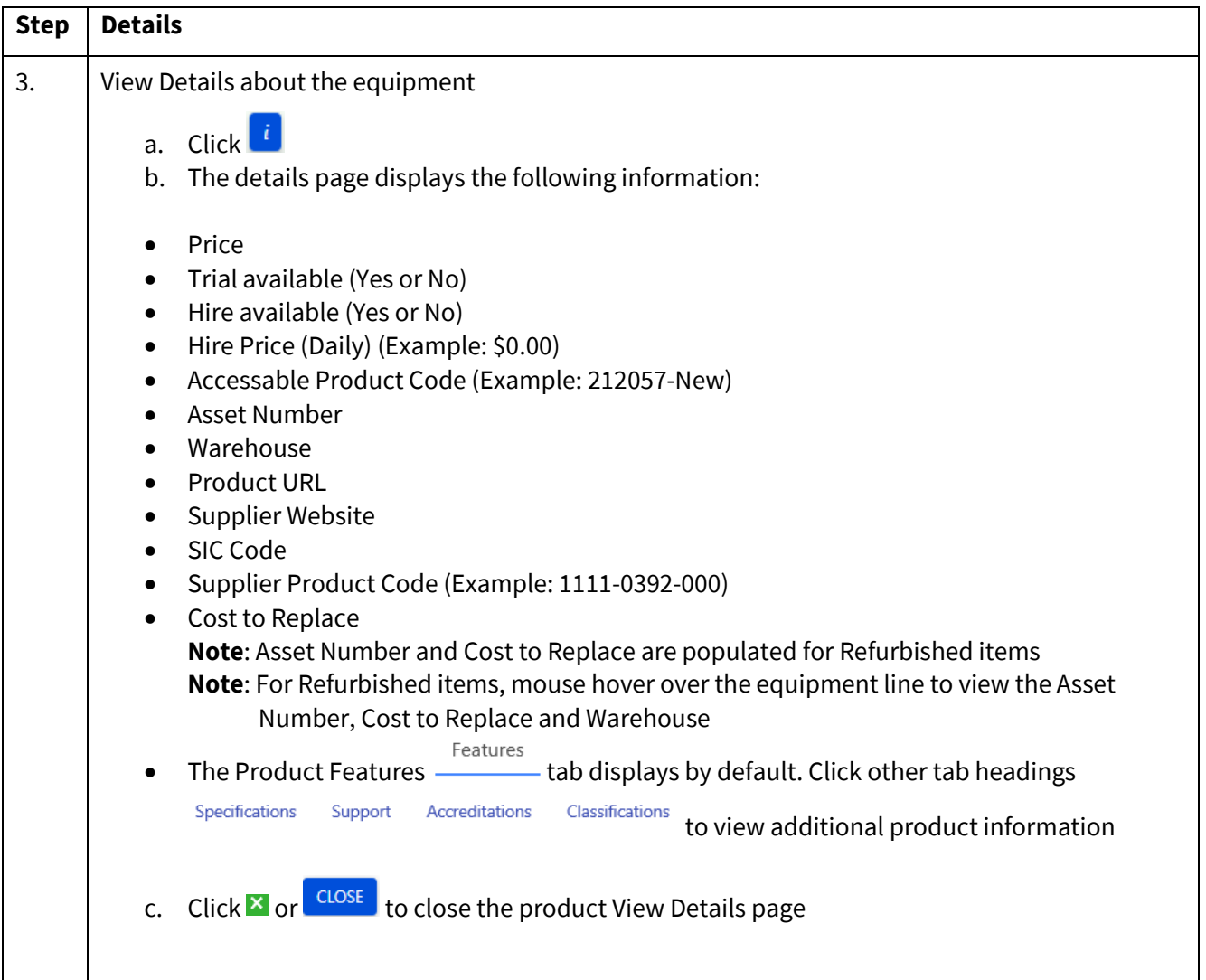